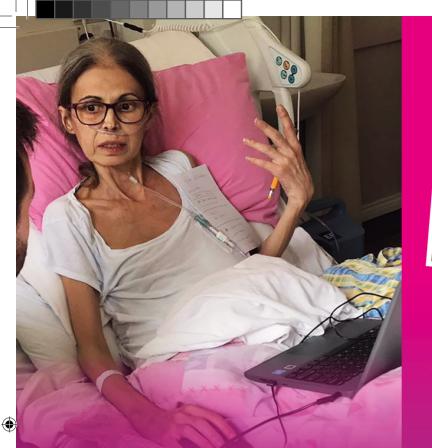

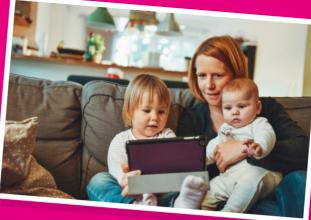

#### we're social My**Wishes**

MyWishesApp
MyWishesApp
MyWishesApplication

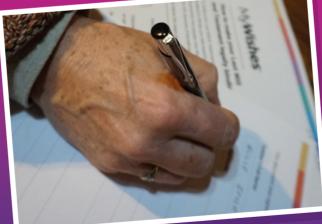

## Register at **MyWishes.co.uk**

# My**Wishes**

MyWishes makes planning for our physical and digital estate quick and easy. We will empower you to make the best decisions for you, your future care and those you care about.

MyWishes is free and available for all adults who live in Newham.

#### MyWishes.co.uk

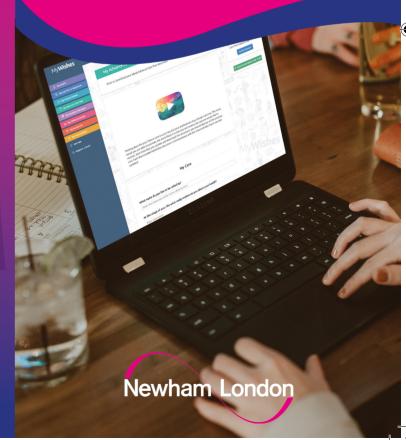

Leti's goodbye message

"My Vlad, family and friends... make a mission from this simple awareness: bring an authentic smile on an unknown face, as often as possible! I love you!"

— Leti

This message was published by Leti using MyWishes

### Our free and easy to use software can help you complete the following tasks:

- / Write your last will & testament
- Make plans for your future health and care in an advance care plan
- Document your funeral wishes and curate and share your funeral playlist
- Write your own obituary and leave a video to be played at your funeral
- Make plans for your online accounts (social media, banking etc.)
- Safeguard your digital legacy
- Create, achieve and share items on your **bucket list**
- Leave goodbye messages to be published after death

## Getting started

Visit **MyWishes.co.uk** and register for an account. Once registered, you can use all of the features.

Video tutorials will guide you through each feature. If you require further help our support team will be happy to assist.

Your wishes can be downloaded and shared directly with your friends, family, GP and other healthcare professionals.

If your preferences and circumstances change login and update your wishes.

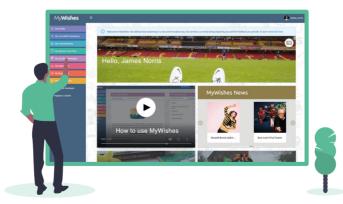

**MyWishes** makes planning quick and easy. It will empower you to make the best decisions for you, your future care, your estate and those you care about.

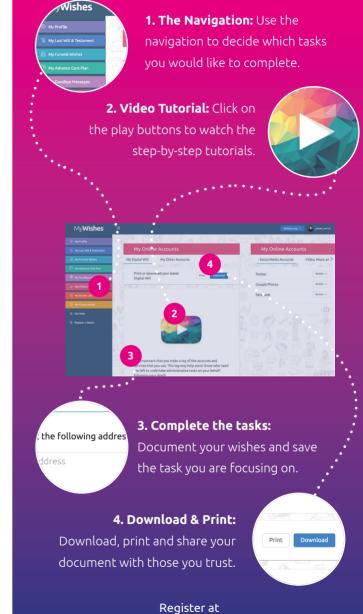

MyWishes.co.uk